## **Quantum Automation** » Non-PC Data Logging Options

On your machine or process control system, do you have the need to data log some analog, digital, alarm, or calculated information.....but you don't have or really want to have a PC with SCADA software?

Here are all of the inexpensive options that Quantum Automation has in its product offering that can help your company get the information it needs....and the options as to how fast the control system can get it to you.

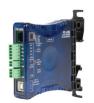

Inter Connecting Automation

» FC-LOG Data Logger

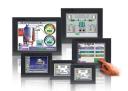

AutomationDirect

» C-More Panels

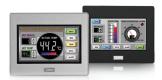

**IDEC** 

» Operator Panels

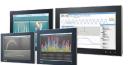

Advantech

» WebOP

*BRX*⊷ ∞ AutomationDirect

» BRX

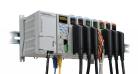

Productivity<sub>2000</sub>

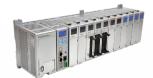

Productivity30007

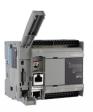

IDEC
» MicroSmart

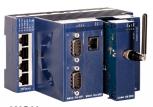

eWON
» Flexy

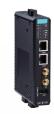

**MOXA** » UC-8112

|                                   |                                                 |                              | » MicroSmart » Flexy » UC-811 |                                |                                            |                           |                           |                                            |                                               |                                              |
|-----------------------------------|-------------------------------------------------|------------------------------|-------------------------------|--------------------------------|--------------------------------------------|---------------------------|---------------------------|--------------------------------------------|-----------------------------------------------|----------------------------------------------|
|                                   | Stand-Alone                                     | HMI Datalogging              |                               |                                | PLC Datalogging                            |                           |                           |                                            | Network Datalogging                           |                                              |
| Manufacture                       | Interconnecting Automation                      | AutomationDirect             | IDEC                          | Advantech                      | AutomationDirect                           | AutomationDirect          | AutomationDirect          | IDEC                                       | нмѕ                                           | MOXA                                         |
| Description                       | FC-LOG Data<br>Logger                           | ADC C-More<br>Panels         | IDEC Operator<br>Panel        | WebOP                          | BRX                                        | P2K                       | РЗК                       | FC6A                                       | eWon Flexy                                    | UC-8112                                      |
| Part #                            | FC-LOG                                          | EA7 & EA9                    | HG                            | WOP                            |                                            | P2K                       | P3K                       | FC6A                                       | Flexy200                                      | UC-8112                                      |
| Additional Hardware               | None                                            | SD Card or Flash<br>Drive    | SD Card or<br>Flash Drive2    | SD Card<br>or Flash<br>Drive3  | SD Card                                    | USB Stick or SD<br>Card   | USB Stick                 | SD Card4                                   | None5                                         | None6                                        |
| # Open Files or<br>Groups of Data | 1                                               | 1                            | 20                            | 16                             | No Limit                                   | 1                         | 1                         | 48                                         | 1                                             | No Set<br>Limit                              |
| Points Limit Per File             | 55                                              | 16                           | 128 Contiguous<br>Points      | 1023                           | 50                                         | 64                        | 64                        | 1024 bytes                                 | No Set Limit                                  | No Set<br>Limit                              |
| Log Discrete Points               | Yes                                             | No                           | No                            | No                             | Yes                                        | Yes                       | Yes                       | Yes                                        | Yes                                           | Yes                                          |
| Log Strings                       | No                                              | No                           | No                            | Yes                            | Yes                                        | Yes                       | Yes                       | No                                         | No                                            | Yes                                          |
| New File Trigger/                 | Yes                                             | No                           | Yes                           | Yes                            | Yes                                        | No                        | No                        | No                                         | No                                            | Yes                                          |
| Batch Logging                     |                                                 | Make new file at<br>Midnight |                               |                                | By changing file name                      | Make new file at set time | Make new file at set time |                                            |                                               |                                              |
| Enable/Disable<br>Logging         | Yes                                             | No                           | Yes                           | Yes                            | Yes                                        | No                        | No                        | Yes                                        | No                                            | Yes                                          |
| Time Based Logging                | Yes                                             | Yes                          | Yes                           | Yes                            | Yes                                        | Yes                       | Yes                       | Yes                                        | Yes                                           | Yes                                          |
| Event Based Logging               | Yes                                             | Yes                          | Yes                           | Yes                            | Yes                                        | Yes                       | Yes                       | Yes                                        | No                                            | Yes                                          |
| Data Format                       | CSV                                             | CSV                          | CSV                           | CSV,TXT,<br>or LDF             | CSV, TXT                                   | CSV                       | CSV                       | CSV                                        | Proprietary                                   | CSV                                          |
| View Options                      | Computer with USB Cable                         | Historical Trend<br>Window   | Historical Trend<br>Window    | Historical<br>Trend<br>Window  | None                                       | None                      | None                      | None                                       | Computer                                      | Computer                                     |
| Retrieval Options                 | Copy file with<br>Computer, Re-<br>move SD Card | Remove SD or<br>Flash Drive  | Remove SD or Flash Drive      | Remove<br>SD or Flash<br>Drive | Remove SD or<br>Flie Transfer via<br>Email | Remove USB<br>Stick       | Remove USB Stick          | Remove<br>SD or<br>Flash Drive             | Scripting                                     | Data<br>Logged in<br>the Cloud               |
| Remote FTP Access                 | No                                              | Yes                          | Yes                           | Yes                            | No                                         | No                        | No                        | No                                         | No                                            | No                                           |
| Send Log File via<br>E-Mail       | No                                              | Yes                          | No                            | Yes                            | Yes                                        | No                        | No                        | No                                         | Yes                                           | No                                           |
| Notes                             |                                                 |                              |                               |                                | Ladder instruction<br>(FILELOG)            |                           |                           | Ladder<br>instruction<br>(DLOG &<br>TRACE) | CSV file can<br>be generated<br>via Scripting | IIoT<br>Application<br>with cloud<br>storage |